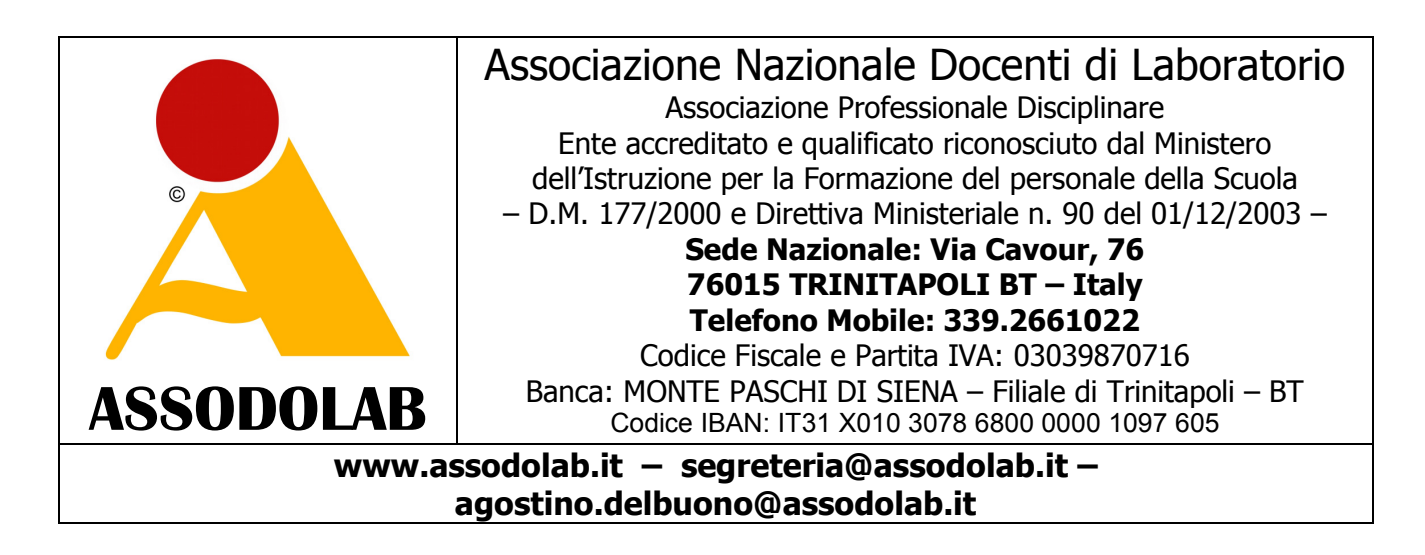

Prot. N. 411/2012 Trinitapoli, 9 ottobre 2012

AI TUTOR DEI CORSI PON D1-D4 **LORO SEDI** 

AGLI ESPERTI DEI CORSI PON D1-D4 **LORO SEDI** 

**Oggetto: Collaborazione per la buona riuscita dell'intervento didattico e della certificazione D1-FSE-2011 oppure D4-FSE-2011 per le certificazioni: Swa CERTIFICATE ®, - Lim CERTIFICATE ®, - Power Point CERTICIFATE ®, - Information Technology CERTIFICATE ® ed altre certificazioni che stiamo elaborando.** 

Gentili Colleghi,

sono il prof. Agostino Del Buono, presidente nazionale dell'ASSODOLAB – Associazione Nazionale Docenti di Laboratorio – Ente accreditato e qualificato riconosciuto dal Ministero dell'Istruzione per la Formazione del personale della Scuola secondo i dettami del D.M. 177/2000 e Direttiva Ministeriale n. 90 del 01/12/2003.

Tra gli interventi certificativi elaborati dalla nostra Associazione, vi è anche la SWA CERTIFICATE ®, la LIM CERTIFICATE **®**, la POWER POINT CERTIFICATE **®** e la INFORMATION TECHNOLOGY CERTIFICATE **®**.

Il percorso della LIM CERTIFICATE ® è divisa per livelli: Basic, Intermediate e Advanced, mentre per la POWER POINT CERTIFICATE ®, la INFORMATION TECHNOLOGY CERTIFICATE ® e la SWA CERTIFICATE **®** è unica, quindi di un solo livello.

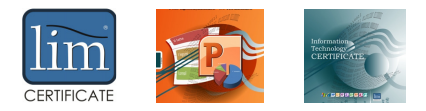

Per la LIM CERTIFICATE ® ad esempio, considerato che il percorso è strutturato su tre livelli, per poter accedere al secondo livello, si dovrà per forza essere in possesso di quello Basic; mentre, per poter accedere a quello Advanced, si dovrà essere in possesso della LIM CERTIFICATE **®**  Intermediate.

Questi percorsi certificativi potranno essere presi in considerazioni dalle singole Scuole ed Istituti scolastici ed inseriti anche nei

- **PROGETTI PON D1 FSE 1** il cui Obiettivo è **«D-Accrescere la diffusione, l'accesso e l'uso della società dell'informazione nella scuola»** per l'Azione **«1 – Interventi formativi rivolti ai docenti e al personale della scuola, sulle nuove tecnologie della comunicazione»**;
- **PROGETTI PON D4 FSE 4** il cui Obiettivo è «**Accrescere la diffusione, l'accesso e l'uso della società dell'Informazione nella scuola»** per l'Azione **«4 – Iniziative per lo sviluppo della società dell'Informazione attraverso i centri polifunzionali di servizio»**.

Va da se, che se una Istituzione Scolastica desidera testare al di là del Progetto PON attivato, anche il grado di **conoscenza**, **competenza** ed **abilità** acquisita dagli insegnanti nel campo della LIM, di POWER POINT, della INFORMATION TECHNOLOGY, dei SWA – Siti Web Accessibili ed altri, può indire una sessione di esami per far conseguire la relativa certificazione ai docenti.

E' bene sottolineare che tutte le certificazioni dell'Assodolab, sono marchi registrati per la formazione e l'aggiornamento degli insegnanti ed allo stato attuale, nessuno può utilizzarli tranne l'ASSODOLAB che rilascia tale certificazione finale. In questo periodo si sta procedendo alla registrazione di altri marchi che verranno resi noti nelle «News» il nostro sito web e attraverso la nostra rivista trimestrale cartacea Assodolab.

La **LIM CERTIFICATE ®** abbraccia un po' tutti i software e le LIM in commercio. La **POWER POINT CERTIFICATE ®** circoscrive solo il software della Microsoft in questione. La **INFORMATION TECHNOLOGY CERTIFICATE ®** abbraccia oltre che abbracciare i primi due menzionati precedentemente, anche il Sistema Operativo Windows, Internet, Word, Excel, Access, Publisher ed accenni a Groove, One Note, Info Patch.

La **SWA CERTIFICATE ®** che fa parte di un settore a se.

Tutti i test vengono elaborati ed aggiornati costantemente dallo staff tecnico dell'Assodolab man mano che si rende necessario.

Il data base dei test, per ogni certificazione, contiene, per il momento, un paniere di 150-200 test dai quali, in sede di esame, vengono prelevati dal sistema solo 30 test.

L'insegnante che ha scelto il conseguimento della certificazione, potrà trovarsi di fronte a **due tipi** di domande. Il primo tipo è rappresentato da:

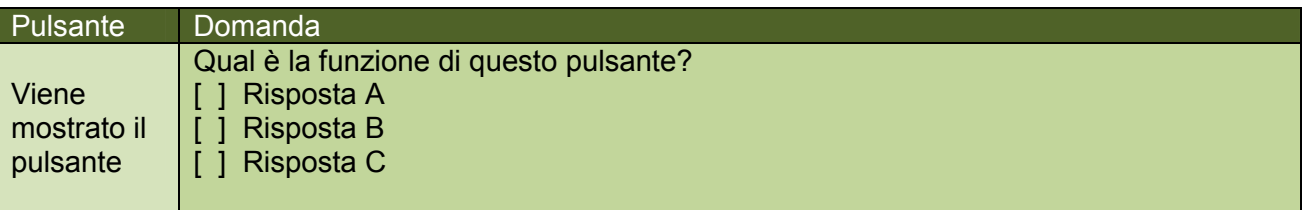

E' ovvio che viene visualizzato sia il pulsante interessato, sia le tre risposte possibili. Il candidato dovrà scegliere una sola risposta.

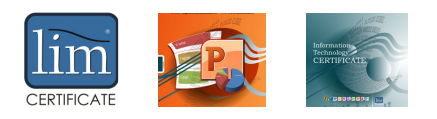

L'altro tipo è quello del seguente esempio:

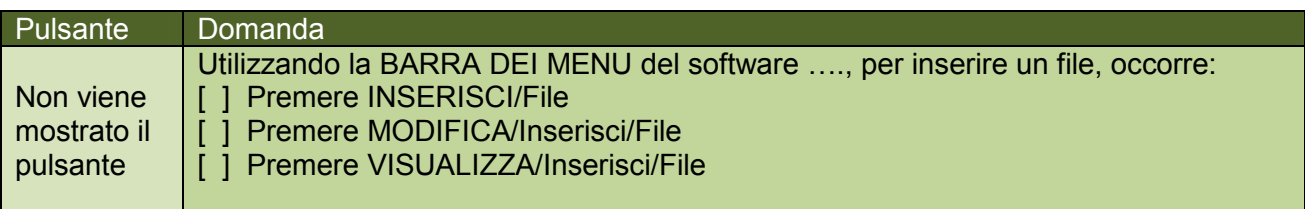

Per uno stesso Livello di certificazione, sono inserite sia **domande semplici** sia **domande complicate o ingannevoli**. Non siamo noi ad estrapolare le domande ma è il sistema che con sistema RANDOM preleva le domande in modo del tutto casuale e li fa proprio dell'esame.

Comunque, per quando riguarda il test del corso Basic, se un docente conosce i pulsanti del software, riesce tranquillamente a superare i test in 30 minuti, con un po' di attenzione.

Si rimanda al programma inserito tra gli "Allegati" dei singoli percorsi certificativi che si trova sul sito www.assodolab.it e a tutti gli altri materiali immessi in questo nostro spazio web.

Oltre ai test da superare in presenza di un responsabile dell'ASSODOLAB (direttore delle certificazioni o di un suo delegato e/o Esaminatore/Ispettore), gli interessati dovranno registrarsi al **..:: FORUM ASSODOLAB** appropriato per la certificazione da conseguire e postare **due interventi.** 

E' bene in questo caso, che il **Tutor del corso PON** e/o l'**Esperto del corso PON**, raccolga la documentazione dei corsisti in modo di avere un unico DVD da consegnare ai responsabili dell'ASSODOLAB il giorno dell'esame.

Sempre nello stesso giorno, il corsista dovrà consegnare anche una fotocopia di un documento in corso di validità ed una tesina sul "Modulo certificativo".

E' bene fare riferimento sia al «Progetto formativo», sia agli «Allegati» presenti sul sito, sia ancora al **«VADEMECUM per l'insegnante»** per coloro che si accingono a sostenere i test che potrà essere prelevato dal Tutor e consegnato ai corsisti PON.

Questo documento, insieme agli altri presenti sul sito, potrà essere modificato se si renderà necessario e pubblicato sempre su queste pagine www.assodolab.it

L'utente è tenuto a prendere visione di questa pagina e/o della pagina aggiornata per la sua preparazione professionale.

Cordialità.

ASSODOLAB Presidente Nazionale Assodolab Prof. Agostino Del Buono

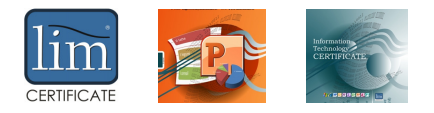

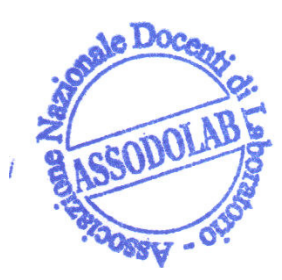